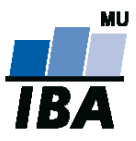

## **Databázové systémy a SQL**

**1**

Lekce 3

## Daniel Klimeš

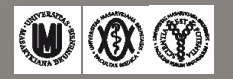

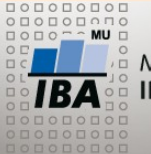

**Minulý domácí úkol**

- Vytvořit tabulku student se sloupci
- jmeno, prijmeni, datum\_narozeni, rok\_prijeti
- Vložit řádek se svým jménem
- Pomocí update prohoďte jméno a příjmení,
	- UPDATE tabulka SET jmeno = prijmeni, prijmeni = jmeno
- Převeďte vše na velká písmena,
	- UPDATE tabulka SET jmeno = UPPER(jmeno), prijmeni = UPPER(prijmer
- Odstraňte diakritiku (ř -> r, č->c),
	- UPDATE tabulka SET jmeno = TRANSLATE (jmeno, 'řč','rc')
- Vyberte iniciály (1. písmeno jméno + 1. příjmení)
	- SELECT SUBSTR(jmeno,1,1) || SUBSTR (prijmeni,1,1) FROM tabulka

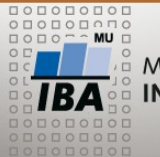

#### **Operátory za WHERE**

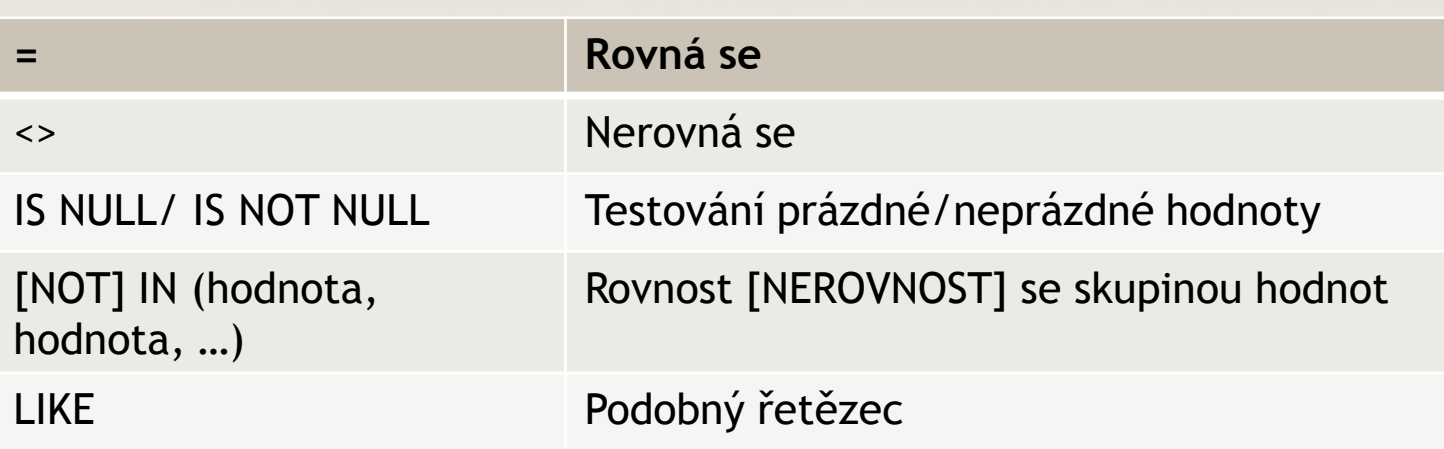

SELECT \* FROM tabulka WHERE sloupec IN (1,5,7)

SELECT \* FROM tabulka WHERE sloupec NOT IN ('a', 'd', 'j')

SELECT \* FROM tabulka WHERE sloupec LIKE ('Jan%')

% = žádný nebo libovolné znaky

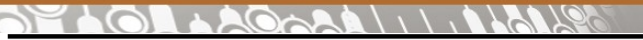

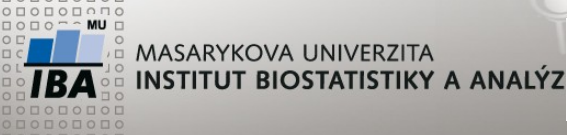

**Logické operátory**

WHERE jmeno = 'Jan' AND prijmeni = 'Novák'

### AND, OR, NOT

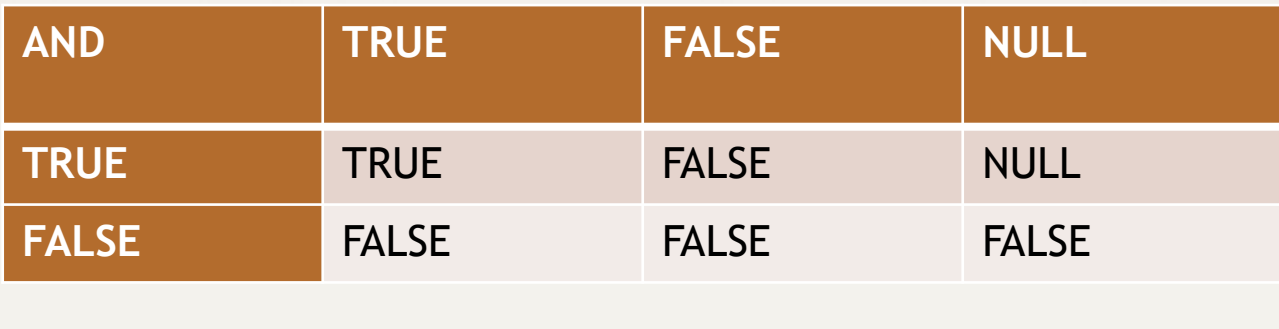

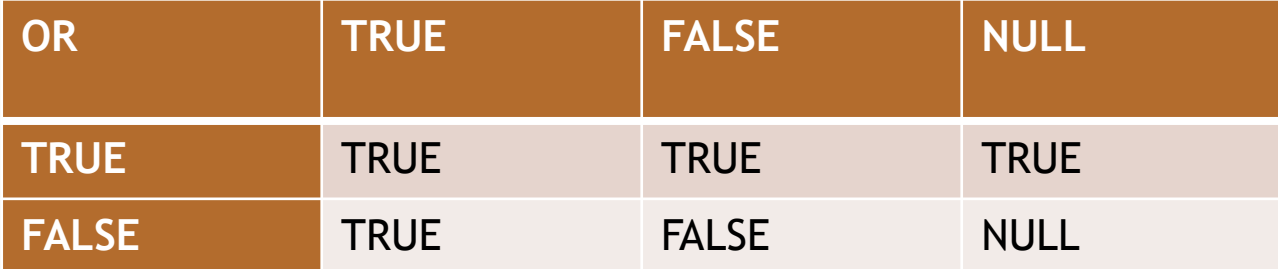

NOT TRUE = FALSE NOT FALSE = TRUE NOT NULL = NULL

**AND se vyhodnocuje před OR !**

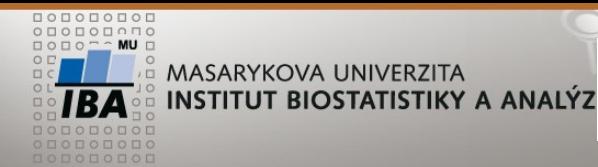

## **LOGICKÉ OPERÁTORY - cvičení**

- X AND FALSE =>FALSE
- X OR TRUE => TRUE
- FALSE AND FALSE OR TRUE => TRUE
- FALSE AND (FALSE OR TRUE) =>FALSE
- $5 > 1$  AND NULL IS NOT NULL OR  $1 = 1 =$  TRUE

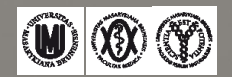

# **GROUP BY, HAVING**

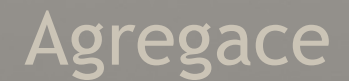

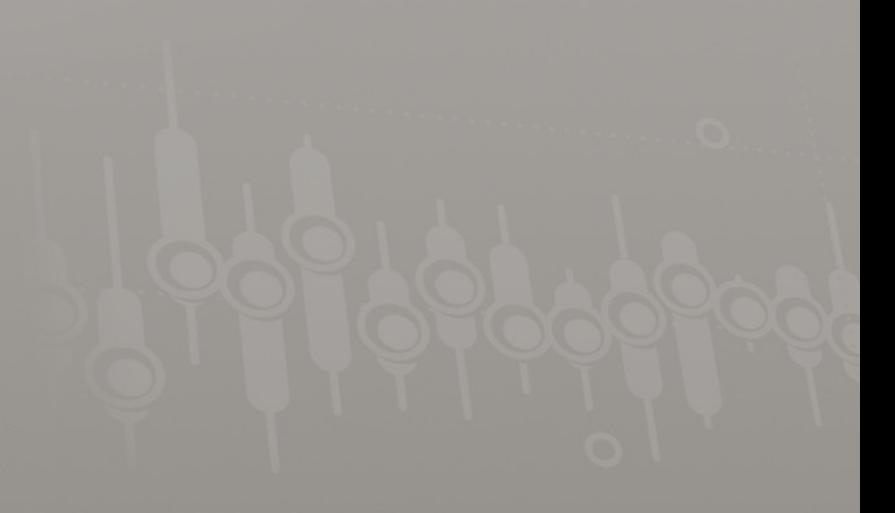

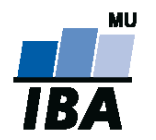

**MASARYKOVA UNIVERZITA** INSTITUT BIOSTATISTIKY A ANALÝZ

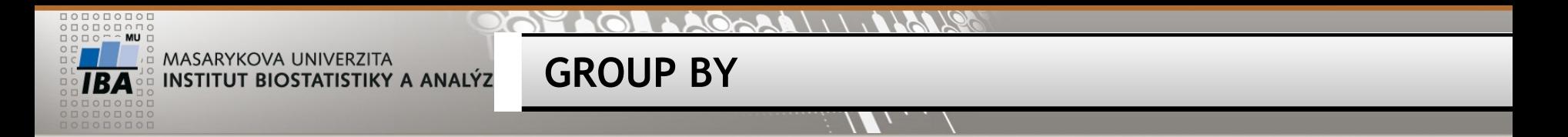

Seskupení položek

SELECT sloupec, count(\*), MAX(sloupec2), MIN(sloupec2) FROM tabulka **GROUP BY** sloupec;

SELECT sloupec, count(\*), MAX(sloupec2), MIN(sloupec2) FROM tabulka WHERE sloupec2 > 1 and ... **GROUP BY** sloupec;

SELECT sloupec, count(\*), MAX(sloupec2), MIN(sloupec2) FROM tabulka **GROUP BY** sloupec **HAVING** count(\*) > 1

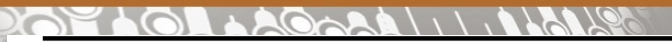

 $\Lambda$ 

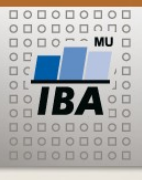

A MASARYKOVA UNIVERZITA INSTITUT BIOSTATISTIKY A ANALÝZ

## **Agregační funkce**

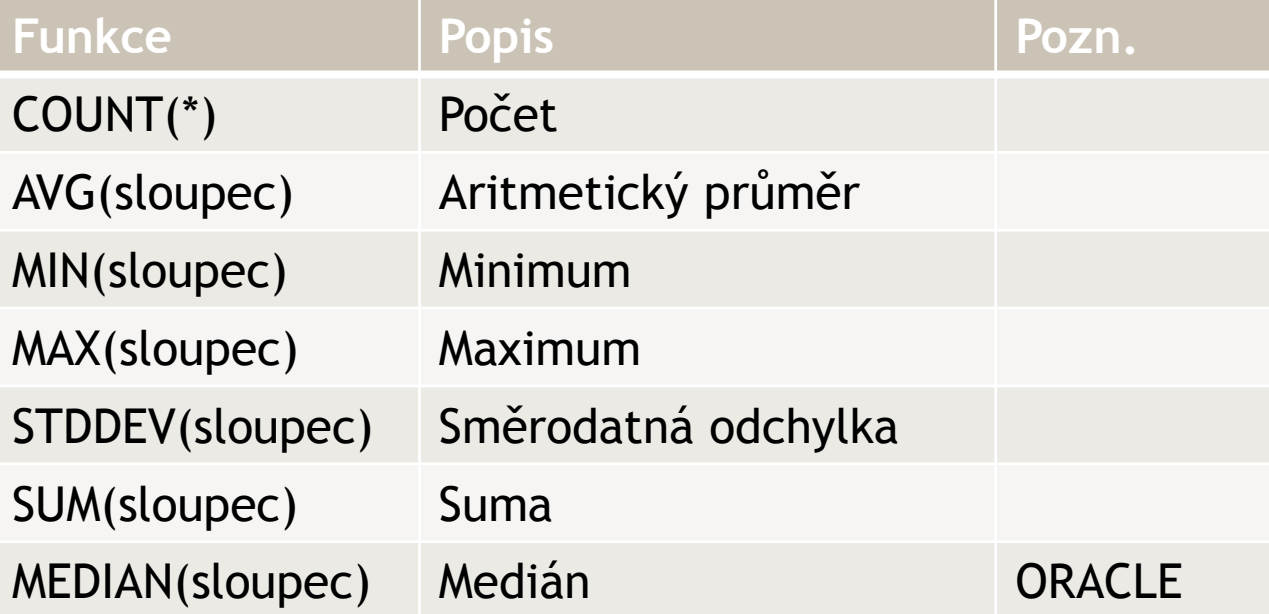

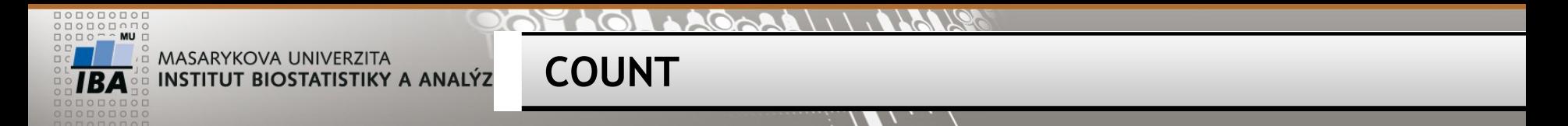

#### SELECT **COUNT(\*)**, --všechny řádky **COUNT(sloupec)**, -- všechny NOT NULL řádky **COUNT(DISTINCT sloupec)** -- počet unikátních hodnot

FROM tabulka;

SELECT COUNT(\*), COUNT(jmeno), COUNT(DISTINCT jmeno) FROM student

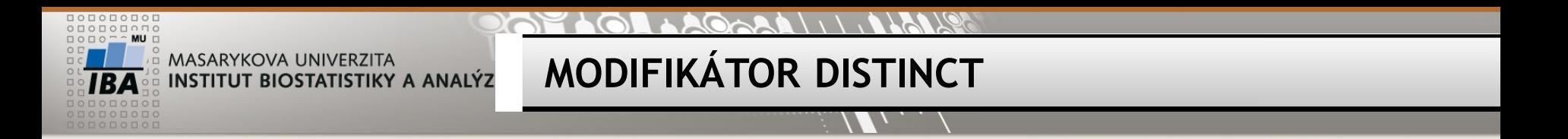

SELECT DISTINCT sloupec1 FROM tabulka; -- unikátní hodnoty sloupce SELECT DISTINCT sloupec1, sloupec2 FROM tabulka; -- unikátní kombinace sloupců

SELECT DISTINCT jmeno FROM student

SELECT jmeno FROM student GROUP BY jmeno

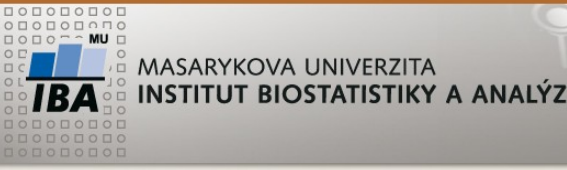

**Cvičení - agregace**

## Zjistěte

- Počet jednotlivých křestních jmen v tabulce student
- Průměrný věk studenta, součet věků
- Počet studentů a průměrný věk studenta podle sloupce studium
- pouze skupiny, které mají víc jak 3 studenty
	- pouze studenty se zkouškou

## WHERE x HAVING

**BARTA (1) AGGAAL 1) ALANS** 

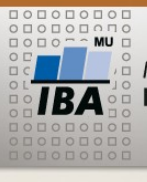

MASARYKOVA UNIVERZITA **INSTITUT BIOSTATISTIKY A ANALÝZ** 

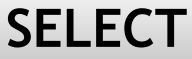

- **SELECT**
- **FROM**
- **WHERE**
- **GROUP BY**
- **HAVING**
- **ORDER BY**

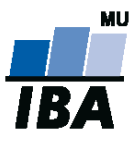

# **PRÁCE S VÍCE TABULKAMI**

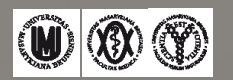

#### $1 + 20 - 20$ 20210

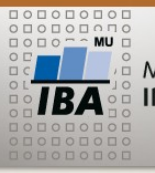

A MASARYKOVA UNIVERZITA **INSTITUT BIOSTATISTIKY A ANALÝZ** 

#### **Práce s více tabulkami**

**+**

 $\overline{M}$ 

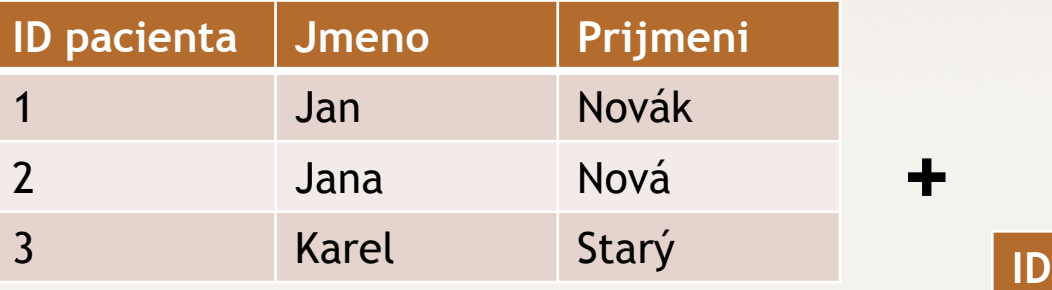

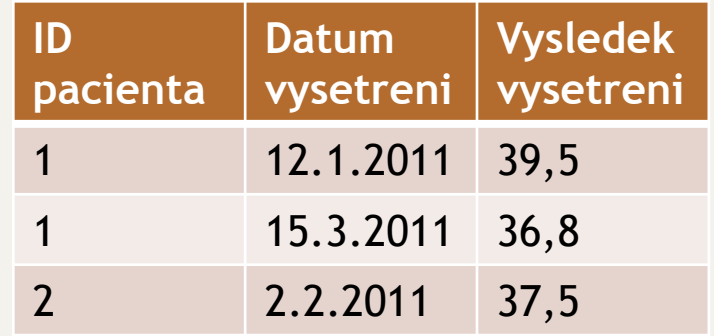

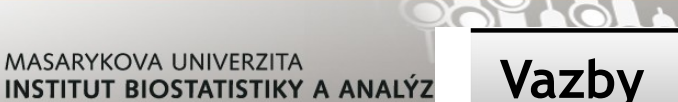

**Vazby**

ENTITY = tabulky

RELATIONSHIP = vazba

 $\begin{array}{c} \mathbf{A} \mathbf{A} \mathbf$ 

E-R diagramy = datové modely

1:1 – jeden řádek tabulky A má vazbu s jedním řádkem tabulky B

#### **1:n – k jednomu řádku tabulky A se váže 0 až N řádků tabulky B**

m:n – k jednomu řádku tabulky A se váže 0 až N řádků tabulky B **ale zároveň** k jednomu řádku z B se váže 0 až N řádků A

 $\frac{1}{2} \frac{1}{2} \frac{$ 

**ER diagram**

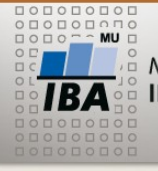

MASARYKOVA UNIVERZITA **INSTITUT BIOSTATISTIKY A ANALÝZ** 

#### student ucitel Numeric(8,0) NN (PK) a ucitel uco Numeric(10,0) NN (PK) **I** uco Character varying(50) imeno Character varying(50) **NN** prijmeni Character varying(50) **NN** imeno Character varying(50) prijmeni Character varying(100) studium ukonceni Character varying(8) dat nar Date n:1 1:n fk\_vyuka\_student vyuka NN (PFK) **q**<sup>n</sup> student\_uco Numeric(8,0) g<sub>p</sub> predmet\_id Numeric(10,0) NN (PFK) fk vyuka predmet predmet predmet id Numeric(10,0) NN (PK) fk predmet ucitel **G** ucitel uco Numeric(10,0)  $(FK)$ **NN** nazev\_predmetu Character varying(50) 1:n Vidlička = dětská závislá tabulka

 $\overline{\mathsf{IBA}}$   $\mathsf{W} \otimes \mathsf{D}$ Autor, Název akce Daniel Klimeš, Databázové systémy a SQL **16**

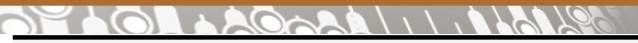

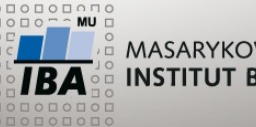

**Postup tvorby datového modelu**

- Definice entit (tabulek)
- Stanovení primárních klíčů všech tabulek
- Tvorba vazeb
	- **Migrace primárního klíče rodičovské tabulky do dětské tabulky**
	- **Cizí klíč může, ale nemusí být součástí primárního klíče dětské tabulky**

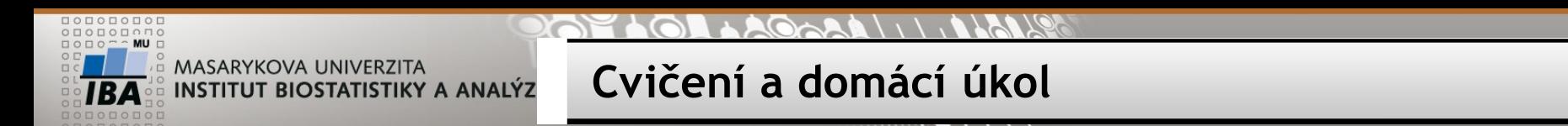

Spusťte skript2.sql

- Vytvořte si vlastní předmět (řádek v tabulce předmět)
- Zkuste vytvořit předmět s neexistujícím UCO ucitele
- Přihlaste se do zvolených předmětů
- Odhlašte se ze všech předmětů
- Přihlaste se do **všech** dostupných předmětů
- Zkuste smazat všechny učitele